Position paper

# Gestione delle modifiche di progettazione nelle installazioni SBM aziendali

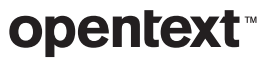

### **Sommario pagina** [Riepilogo . . . . . . . . . . . . . . . . . . . . . . . . . . . . . . . . . . . . . . . . . . . . . . . . . . . . . . . . . . . . . . . . . . . . . . . . . . . . . . .](#page-2-0) 1 [SBM - Progettato per l'adattamento e l'integrazione . . . . . . . . . . . . . . . . . . . . . . . . . . . . . . . . .](#page-2-0) 1 [Sviluppo di app di processo SBM . . . . . . . . . . . . . . . . . . . . . . . . . . . . . . . . . . . . . . . . . . . . . . . . . . . . .](#page-3-0) 2 [Responsabilità e personale per utilizzare SBM . . . . . . . . . . . . . . . . . . . . . . . . . . . . . . . . . . . . . . .](#page-5-0) 4 Coordinamento degli sforzi di sviluppo iterativi e a lungo termine ........................ 8 [Informazioni importanti . . . . . . . . . . . . . . . . . . . . . . . . . . . . . . . . . . . . . . . . . . . . . . . . . . . . . . . . . . . . . .](#page-15-0) 14

<span id="page-2-0"></span>SBM è un prodotto per la gestione del lavoro basato su processi che consente alle aziende di indirizzare, controllare e monitorare il lavoro che svolgono.

### Riepilogo

Questo documento spiega come organizzare il processo di manutenzione e sviluppo di OpenText™ Solutions Business Manager (SBM) per facilitare la manutenzione a lungo termine delle app di processo in base alle esigenze aziendali.

### SBM - Progettato per l'adattamento e l'integrazione

SBM è un prodotto per la gestione del lavoro basato su processi che consente alle aziende di indirizzare, controllare e monitorare il lavoro che svolgono. Pur essendo utilizzabile essenzialmente a livello di dipartimento, i nostri clienti di maggior successo hanno scoperto che, se implementato nell'intera organizzazione, offre struttura e visibilità a un'ampia gamma di processi aziendali. Ad esempio, le organizzazioni IT usano spesso SBM per la gestione dell'help desk. Gli utenti aziendali inviano le richieste di assistenza tramite OpenText™ Request Center e i processi SBM inoltrano tali richieste al reparto appropriato attraverso processi di gestione. Le richieste di assunzione di nuovi dipendenti, benefit e ferie vengono indirizzate al reparto HR; il reparto IT riceve le e-mail, mentre i problemi di infrastruttura e i rapporti sulle spese vengono inoltrati al reparto finanziario. Le funzionalità di generazione di rapporti e di controllo integrate in SBM consentono a chi ha il compito di supervisionare questi processi di comprendere le tendenze generali e di eseguire il drill-down a qualsiasi livello, per analizzare i dettagli di qualsiasi transazione o richiesta.

Per soddisfare le esigenze delle organizzazioni dinamiche dei nostri clienti, abbiamo tenuto in considerazione un certo numero di presupposti durante la progettazione di SBM.

#### Il cambiamento è fondamentale

Il cambiamento è fondamentale per le aziende. Le condizioni del mercato, gli obiettivi e i requisiti aziendali sono in costante evoluzione e le imprese di successo si adattano continuamente a questi cambiamenti. L'automazione di tali processi aziendali deve essere in grado di tenere il passo con questi cambiamenti e migliorare continuamente in seguito all'individuazione di ottimizzazioni.

SBM è progettato per adattarsi rapidamente ai nuovi e mutevoli requisiti degli utenti. I processi possono essere modificati tramite semplici interfacce drag-and-drop accessibili ai non sviluppatori che conoscono i processi aziendali che vengono gestiti.

<span id="page-3-0"></span>Il nostro obiettivo è quello di permettere alle persone coinvolte nella gestione dei processi quotidiani di adattare tali processi in base ai nuovi requisiti e alle inefficienze rilevate nella gestione dei requisiti esistenti. SBM semplifica le modifiche ai processi, consentendo a questi ultimi di adattarsi ai mutevoli requisiti aziendali anziché costringere le aziende ad attenersi a un processo rigido.

#### Anche i sistemi partecipano ai processi

Il panorama IT dispone di strumenti e sistemi variegati. Il software di automazione dei processi deve lavorare con i sistemi attuali, non semplicemente al loro fianco. Proprio come le persone prendono parte ai processi, lo stesso avviene con i sistemi di record. Un designer di processi è in grado di identificare i punti di contatto tra i sistemi e di integrarli nella progettazione del processo al livello più alto. SBM è stato creato per consentire tali integrazioni. Ad esempio, è possibile utilizzare il supporto dei servizi Web REST e Web SOAP, i workflow di coordinamento e gli AppScript di SBM o perfino le nostre API C++ per colmare il divario tra SBM e altri sistemi che comprendono l'ambiente IT.

Sviluppo di app di processo SBM

Il modo migliore per sviluppare app di processo è quello iterativo, che prevede il coinvolgimento del titolare di un'azienda che conosce il processo da automatizzare. Il titolare dell'azienda conosce le persone che prendono parte al processo, il ruolo che svolgono, i dati che devono essere raccolti e i rapporti che devono essere stilati da chi supervisiona il processo. Il titolare dell'azienda comprende, inoltre, gli obiettivi dell'attività ed è in grado di guidare lo sviluppo per garantire che vengano soddisfatti gli obiettivi di produttività, profitto, qualità, riduzione dei rischi e visibilità.

Se avete acquistato una soluzione basata su SBM da OpenText™, il vostro obiettivo principale può essere quello di adeguare le attuali app di processo alle particolari circostanze del vostro ambiente aziendale. Ciò spesso comporta solo semplici modifiche al modello di dati (vale a dire la modifica delle informazioni raccolte durante il processo) e alla mappa dei workflow, per riflettere le differenze a livello di stato e flusso del processo.

Se avete acquistato una soluzione basata su SBM da OpenText, il vostro obiettivo principale potrebbe essere quello di adeguare le app di processo esistenti alle particolari circostanze del vostro ambiente aziendale.

OpenText consiglia di identificare un proprietario del processo che raccolga i feedback dai partecipanti e assicuri che il processo SBM si evolva in modo da soddisfare tali feedback.

#### Sviluppo di nuove app di processo

A differenza delle implementazioni puramente personalizzate, in cui i requisiti devono essere definiti completamente all'inizio, SBM consente di iniziare con un semplice processo che guida i partecipanti nel loro lavoro per poi, con il tempo, migliorarlo in modo iterativo.

Durante lo sviluppo, il designer di processi definisce visivamente:

- 1. I dati che devono essere raccolti, presentati e manipolati dal processo.
- 2. I workflow di processo che riflettono lo spostamento del lavoro nell'organizzazione.
- 3. I ruoli e le responsabilità dei partecipanti al processo.
- 4. Le interfacce utente che verranno presentate ai partecipanti al processo.
- 5. I rapporti che forniscono visibilità ai responsabili del monitoraggio dello stato del processo.

Quando l'app di processo ha raggiunto un livello di maturità sufficiente, convalidato dal titolare dell'azienda, può essere distribuita agli utenti finali.

#### Perfezionamento delle app di processo esistenti dopo l'implementazione

Con SBM, l'implementazione iniziale non rappresenta la fase finale, ma il punto di partenza per un miglioramento continuo. OpenText consiglia di identificare un proprietario del processo che raccolga i feedback dai partecipanti e assicuri che il processo SBM si evolva in modo da soddisfare tali feedback.

Alcuni clienti utilizzano un forum che si riunisce periodicamente con i rappresentanti dei partecipanti al processo per garantire che il feedback venga raccolto e che si agisca di conseguenza. Durante questa fase, il feedback può essere utilizzato per migliorare i moduli personalizzati, automatizzare i comportamenti dell'interfaccia utente utilizzando le azioni dei moduli, accedere ai dati esterni utilizzando la griglia REST e fornire rapporti incorporati per l'accesso ai dati correlati. Se emergono nuove esigenze di generazione di rapporti, si forniscono rapporti più dettagliati a beneficio di chi utilizza tali dati. Questi tipi di cambiamenti possono essere eseguiti da persone che non dispongono di particolari competenze tecniche o di programmazione. La conoscenza di SBM Composer e del processo da modellare sono gli unici prerequisiti.

Ad esempio, attraverso il feedback potete scoprire che gli utenti sono costretti a scorrere fino alla fine di un modulo di transizione per accedere a un campo obbligatorio. Così, mentre da un lato l'implementazione di SBM può garantire i requisiti funzionali di gestione del processo, dall'altro è stata identificata un'inefficienza che può e deve essere risolta immediatamente. Potete correggere questo difetto in pochi minuti trascinando il campo verso la parte superiore del modulo tramite OpenText™ SBM Composer.

### <span id="page-5-0"></span>Responsabilità e personale per utilizzare SBM

Per sfruttare al massimo SBM, è necessario disporre del personale adeguato per le giuste finalità. Per un rapido miglioramento del processo iterativo, la caratteristica più importante è la familiarità con il processo aziendale da automatizzare. Lunghi cicli di modifiche pregiudicano la possibilità che il processo cambi insieme all'azienda. D'altro canto, per le integrazioni e gli aspetti più tecnici della creazione e della gestione dei sistemi SBM, è necessario definire i requisiti prima che abbia inizio lo sviluppo e procedere con l'implementazione in un ciclo di sviluppo più lungo, senza un eccessivo coinvolgimento dell'azienda. In questa sezione vengono descritte le varie responsabilità connesse con l'implementazione e la gestione di un sistema SBM\*.

#### Installazione e configurazione del sistema

Gli amministratori di sistema eseguono in genere le attività di installazione, upgrade e configurazione associate con SBM. Queste responsabilità spesso ricadono sui membri del personale IT, che devono occuparsi della gestione dell'infrastruttura hardware e software dell'azienda.

#### Amministrazione di SBM

A differenza dell'amministratore di sistema, l'amministratore SBM gestisce il funzionamento giornaliero dei processi SBM. Un amministratore di SBM gestisce gli utenti e i gruppi SBM, i privilegi, le notifiche, i progetti e le priorità dei workflow amministrativi tramite SBM Application Administrator. Mentre gli utenti possono definire i rapporti in base alle proprie esigenze, gli amministratori generalmente definiscono una serie di rapporti che soddisfano le esigenze dei partecipanti al processo e degli osservatori. Un amministratore deve conoscere i processi aziendali implementati in SBM e le esigenze della base di utenti SBM.

#### Gestione della progettazione dei processi SBM

Strettamente correlate all'amministrazione di SBM, vi sono le responsabilità inerenti alla realizzazione di modifiche incrementali alla progettazione dei processi tramite SBM Composer. Partecipando a un forum di soluzioni, un amministratore o un designer SBM può collaborare con gli utenti e il proprietario del processo, comprendere le nuove necessità e implementare rapidamente modifiche utili per i partecipanti al processo. Disponendo di una persona vicina al processo che sia disponibile ad apportare modifiche di progettazione interattive in un breve lasso di tempo, potrete sfruttare le funzionalità di SBM create per il cambiamento.

Per sfruttare al massimo SBM, è necessario disporre del personale adeguato per le giuste finalità.

\**A seconda delle dimensioni e della complessità, un sistema SBM potrebbe includere diverse persone che ricoprono alcuni ruoli o, al contrario, una sola persona che ricopre più ruoli o che svolge un ruolo SBM e ha responsabilità di altro tipo.*

*\_\_\_\_\_\_\_\_\_\_*

Ogni applicazione in SBM presenta una tabella principale che definisce le informazioni raccolte in un elemento durante il suo ciclo di vita nel processo. Quando emergono nuovi requisiti, un designer di processo modifica, in genere, il modello dei dati aggiungendo dei campi alla tabella principale per raccogliere ulteriori informazioni.

Nelle sezioni seguenti vengono illustrati i tipi di progettazione eseguiti in SBM Composer e i livelli di competenze necessari per ognuno.

#### **PROGETTAZIONE DEL WORKFLOW**

Il workflow definisce il percorso di un elemento all'interno di un'organizzazione nel corso di un processo. Al livello più alto, consiste in un insieme di punti di appoggio (stati) e di transizioni che spostano l'elemento tra gli stati. Gli stati attivi hanno dei proprietari che sono responsabili degli elementi. Gli utenti possono spostare gli elementi tra gli stati per trasferire la responsabilità a un altro utente. È possibile definire dei nodi decisionali che utilizzano le regole aziendali per determinare il modo in cui un elemento viene instradato in base alle informazioni che sono state raccolte. Varie proprietà del workflow controllano l'accesso alle transizioni e la visibilità dei dati in base al ruolo dell'utente che visualizza l'elemento. Un designer di processo può modificare un workflow aggiungendo o rimuovendo stati o transizioni, modificando le regole aziendali che regolano l'attività decisionale o cambiando la visibilità dei dati a livello di workflow, stato o transizione. Questi tipi di modifiche sono comuni nel corso dell'evoluzione dei processi e possono essere realizzati con una conoscenza di base dei processi aziendali e di SBM Composer.

#### **PROGETTAZIONE DEI DATI**

Ogni applicazione in SBM presenta una *tabella principale* che definisce le informazioni raccolte in un elemento durante il suo ciclo di vita nel processo. Quando emergono nuovi requisiti, un designer di processo modifica, in genere, il modello dei dati aggiungendo dei campi alla tabella principale per raccogliere ulteriori informazioni. Ad esempio, se i designer di processo devono aggiungere un campo *Urgenza* al modello di dati, devono trascinare un campo Selezione dalla palette della tabella alla tabella principale, rinominarlo in "Urgenza" e aggiungere i valori "Bassa", "Media", "Alta" e "Critica" alle proprietà. Il nuovo campo può essere aggiunto facilmente a qualsiasi modulo personalizzato specificando un campo correlato e una posizione relativa mediante la funzione di *aggiunta ai moduli* presente nella scheda dei moduli del campo. Come per le modifiche ai workflow, le modifiche alla progettazione dei dati sono relativamente semplici e possono essere realizzate senza particolari competenze tecniche o di programmazione.

#### **PROGETTAZIONE VISIVA**

SBM genera automaticamente i cosiddetti "moduli rapidi" per gli stati e le transizioni, a meno che non si definiscano dei moduli personalizzati. L'utilizzo di moduli rapidi offre un controllo limitato sul layout dei campi del modulo tramite proprietà come Estendi intera riga sui moduli e la sezione Privilegi sul campo. Potete controllare la sequenza di visualizzazione dei campi modificando l'ordine dei privilegi dei campi nelle proprietà di workflow, stato o transizione e l'ordine dei pulsanti di transizione modificando la proprietà delle transizioni sugli stati.

Tuttavia, mentre i moduli rapidi possono essere utili per la prototipazione di un sistema o per stati e transizioni poco usati, i moduli personalizzati offrono una flessibilità molto maggiore per la presentazione dei dati, permettono di definire il comportamento attivo su un modulo e consentono semplici integrazioni utilizzando rapporti incorporati, frame HTML e servizi Web REST. Con i moduli personalizzati, è possibile ottimizzare i moduli di visualizzazione e immissione dei dati per offrire un servizio migliore agli utenti finali.

La progettazione dei moduli personalizzati è facile. L'editor dei moduli visivi OpenText™ SBM Composer consente di aggiungere e spostare i campi utilizzando le consuete tecniche drag-and-drop. Potete iniziare con un modulo personalizzato basato sul modulo rapido oppure progettare il modulo "ex novo", aggiungendo campi, container, pulsanti, immagini, collegamenti, rapporti, griglie REST e molto altro. Utilizzando i moduli personalizzati, avrete il completo controllo sul posizionamento dei pulsanti di transizione sul modulo, nonché sulle azioni e sulla visualizzazione della barra degli strumenti e dell'intestazione.

Il livello successivo della progettazione visiva consiste nell'aggiunta dei comportamenti ai moduli. Ad esempio, se desiderate che la scheda Dettagli venga selezionata automaticamente in base al livello di gravità, potete aggiungere la seguente azione del modulo:

#### **Quando**

 questo modulo viene caricato Oppure il campo Gravità cambia valore Se il campo Gravità è *Urgente* Allora viene attivata la scheda **Dettagli Oppure** viene attivata la scheda **Standard** 

Le azioni del modulo disponibili per creare un'azione del modulo dinamica sono numerose e varie e coprono la maggior parte di eventi, condizioni e azioni da poter eseguire su un modulo. Per le condizioni che non abbiamo fornito, potete fare riferimento alle regole aziendali. Inoltre, analogamente a un fallback, è possibile scrivere un frammento di codice JavaScript per implementare condizioni più complesse. Allo stesso modo, se l'azione da eseguire non è disponibile, potete scrivere un piccolo frammento di codice JavaScript per eseguire un'azione quando si verifica un evento e la condizione corrispondente è soddisfatta.

La progettazione dei moduli personalizzati è facile. L'editor dei moduli visivi SBM Composer consente di aggiungere e spostare i campi utilizzando le consuete tecniche drag-and-drop.

Dopo aver utilizzato SBM in un sistema dipartimentale, i nostri clienti di maggior successo hanno deciso di creare nuove app di processo per una vasta gamma di processi nella loro organizzazione.

Quasi tutte le attività dei moduli personalizzati possono essere realizzate dal designer di processo, senza bisogno di particolari competenze o conoscenze di programmazione. Potete scegliere di utilizzare un designer visivo per creare una migliore esperienza visiva per gli utenti, ma questo è raramente necessario.

#### Creazione della progettazione dei processi SBM

La creazione di app di processo è simile all'attività di gestione descritta sopra, tranne per il fatto che il designer di processo collabora con il proprietario del processo per concepire e progettare l'app di processo globale anziché ragionare in termini di modifiche incrementali a un processo esistente. Dopo aver utilizzato SBM in un sistema dipartimentale, i nostri clienti di maggior successo hanno deciso di creare nuove app di processo per una vasta gamma di processi nella loro organizzazione e hanno scoperto un processo manuale che potrebbe trarre vantaggio dall'automazione, dal controllo, dalla revisione e dalla generazione di rapporti. Collaborando con il proprietario del processo, hanno definito i passaggi e le transizioni del processo, i dati che devono essere raccolti e i ruoli dei partecipanti; inoltre, hanno utilizzato SBM per creare rapidamente le app di processo per risolvere il problema aziendale. La maggior parte del lavoro viene svolto negli editor delle applicazioni in SBM Composer, che fornisce metafore familiari e interfacce di facile utilizzo per il layout del processo. I designer di processo possono progettare il modello di dati nell'editor di tabelle, preparare il workflow utilizzando l'editor corrispondente e assegnare i ruoli per automatizzare il processo e predisporne l'uso nell'ambiente di sviluppo in breve tempo. Possono, quindi, migliorare iterativamente la progettazione fino a realizzare un "prodotto minimo funzionante" idoneo per l'implementazione agli utenti finali.

La persona responsabile della creazione e della gestione della progettazione dei processi può essere un analista aziendale e deve conoscere SBM Composer. Un designer di processo non deve necessariamente avere una speciale formazione in ingegneria o sviluppo del software, ma deve possedere competenze equivalenti nell'uso di strumenti di produttività aziendale, come Microsoft Excel e PowerPoint.

#### Progettazione e implementazione delle integrazioni

Contrariamente alla creazione e al miglioramento dei processi, le integrazioni con i sistemi esterni sono spesso onerose in termini di tempo e richiedono una pianificazione dettagliata, una complessa implementazione e test approfonditi. La complessità dipende dal tipo di integrazione e di prodotti di terze parti coinvolti. Nel caso più semplice, l'integrazione può essere realizzata con una griglia REST relativamente semplice su un modulo personalizzato e richiede solo la conoscenza di un servizio Web REST di terze parti e della procedura di creazione di moduli personalizzati in SBM Composer. Se il sistema esterno supporta i servizi Web SOAP a livello di granularità di logica aziendale, per implementare l'integrazione potrebbe essere necessario ricorrere alla più complessa attività di sviluppo di coordinamenti SBM. Inoltre, nei casi più complessi, potrebbe essere necessaria un'attività di programmazione per accedere ai dati dal sistema esterno.

<span id="page-9-0"></span>Anche se OpenText ha cercato di rendere il più semplice possibile la creazione di integrazioni con i sistemi esterni, si tratta spesso dell'attività più complessa che devono svolgere i clienti SBM. Se il sistema integrato è ricco di interfacce di servizi Web SOAP e REST a livello aziendale, queste integrazioni possono essere eseguite senza programmazione, utilizzando i coordinamenti di SBM e le integrazioni REST sui moduli. Ma anche in tal modo, la complessità del lavoro può superare le normali attività svolte da un analista aziendale. Le competenze di uno sviluppatore di integrazioni dipendono dalle attività da svolgere, ma tendono a essere più simili a quelle di un ingegnere software.

Poiché le integrazioni sono attività di più ampio respiro e a più lungo termine e comportano una pianificazione più dettagliata, il loro sviluppo non deve necessariamente essere legato alle attività aziendali allo stesso modo delle modifiche ai processi incrementali sopra descritte. È possibile utilizzare alcune funzionalità di SBM, come i coordinamenti indipendenti dall'applicazione, per isolare questi sforzi di sviluppo e renderli distribuibili e utilizzabili da parte dello sviluppatore del processo una volta completati.

### Coordinamento degli sforzi di sviluppo iterativi e a lungo termine

Come descritto sopra, vi sono due tipi distinti di attività richieste per lo sviluppo con SBM. La maggior parte del lavoro implica l'amministrazione e la progettazione visiva e può essere realizzata senza una profonda conoscenza tecnica o di programmazione. La comprensione del processo aziendale e il coinvolgimento nello stesso, oltre alla conoscenza di Composer e Application Administrator di SBM, sono tutto ciò di cui avete bisogno. Al contrario, il lavoro con i coordinamenti e le integrazioni solitamente richiede maggiori abilità tecniche. Le attività più complesse tendono a essere più a lungo termine e ponderate rispetto alla gestione iterativa. Come coordinare queste modifiche adattive, iterative e in rapida evoluzione ai processi SBM con il lavoro a lungo termine? Questa sezione descrive un certo numero di approcci e le corrispondenti funzioni di SBM progettate per rispondere a questa domanda.

La comprensione del processo aziendale e il coinvolgimento nello stesso, oltre alla conoscenza di Composer e Application Administrator di SBM, sono tutto ciò di cui avete bisogno.

Se da un lato la stabilità delle interfacce utilizzate dai progetti a lungo termine può semplificare l'integrazione del lavoro una volta completato, garantire la fluidità e la dinamicità dei processi in base alle esigenze dell'utente e dell'azienda è di fondamentale importanza.

#### Modifiche iterative

In generale, le modifiche iterative possono procedere senza un coordinamento dettagliato con gli sforzi più a lungo termine, purché il lavoro sia ben definito e sia stato incapsulato in modo appropriato, come descritto di seguito. Ad esempio, se i coordinamenti da sviluppare si basano sugli aspetti di un'applicazione corrente, come la presenza di alcuni campi, stati e transizioni, questi devono essere lasciati invariati dalle modifiche iterative apportate. Tuttavia, mentre mantenere stabili le interfacce utilizzate dai progetti a lungo termine può semplificare l'integrazione del lavoro una volta completato, mantenere la fluidità e la dinamicità dei processi di SBM in base alle esigenze dell'utente e dell'azienda è di fondamentale importanza. Se l'incapsulamento viene eseguito correttamente, inserire questi progetti più a lungo termine nel processo può essere un'azione rapida e semplice.

Il processo tipico per le modifiche iterative è descritto in dettaglio nel position paper Il percorso di SBM verso la produzione aziendale.

#### Progetti di sviluppo a lungo termine

Durante l'esecuzione di un progetto di sviluppo a lungo termine in SBM, l'obiettivo centrale è quello di strutturare le attività in modo che si interfaccino con le relative app di processo mediante semplici interfacce ben definite, che dovrebbero incapsulare piuttosto che esporre la complessità. Questi progetti di sviluppo possono avvenire sia all'interno che all'esterno di SBM e sono tipicamente al di là delle competenze o del livello di comfort di un tipico designer di processo. Gli sviluppatori impegnati in questi sforzi avranno bisogno di un'istanza di sviluppo di un sistema SBM indipendente da quello principale, utilizzato per lo sviluppo iterativo, lo staging e la produzione.

#### **SVILUPPO ALL'ESTERNO DI SBM**

Un esempio di questo tipo di sviluppo è la creazione di un servizio REST che esponga i dati di software line-of-business di terze parti in modo che possano essere visualizzati su una griglia REST del modulo personalizzato SBM. A seconda delle circostanze, ciò potrebbe comportare la scrittura di un modulo di codice che si interfacci con un'API sul sistema esterno e l'hosting del servizio. Analogamente, ciò potrebbe comportare la creazione e l'hosting di servizi Web SOAP che espongono la funzionalità di un sistema esterno a una granularità aziendale, adatti per l'uso in un coordinamento SBM o come azione di un servizio Web su una transizione. Un sistema di sviluppo SBM è necessario per garantire che le interfacce che si stanno sviluppando siano compatibili con i requisiti SBM. Negli esempi precedenti, ciò significherebbe usare SBM per collaudare i servizi WEB REST e SOAP in fase di sviluppo. Per sua natura, questo tipo di attività di sviluppo è incapsulato perché presenta a SBM un'interfaccia di alto livello e ben definita.

#### **SVILUPPO ALL'INTERNO DI SBM**

Questa categoria di sviluppo comporta l'uso di varie tecnologie di integrazione più tecniche fornite da SBM. Un esempio è lo sviluppo di coordinamenti con una gestione e una compensazione dei guasti appropriate. In questa categoria, dovrebbe rientrare anche lo sviluppo di script o software complessi, che richiama l'API SBM C. Questi progetti spesso si verificano in concomitanza con lo sviluppo all'esterno di SBM. Ad esempio, un sistema esterno può esporre solo un'API di livello molto basso. Questa API deve essere racchiusa in servizi Web di livello aziendale, che potranno essere utilizzati dai coordinamenti SBM.

#### **TECNICHE PER L'INCAPSULAMENTO DELLO SVILUPPO DI SBM**

Le azioni su transizioni nel workflow dell'applicazione forniscono la maggior parte dei punti di interfaccia per le interazioni con i progetti di sviluppo incapsulati. Ad esempio, workflow sincroni/asincroni, AppScript e servizi Web sono tutti avviati dalle azioni su una transizione. L'altro principale punto di integrazione è rappresentato dalle integrazioni puntuali "on-the-glass" sui moduli visibili agli utenti finali. Le sezioni riportate di seguito descrivono vari tipi di integrazioni e illustrano le pratiche di sviluppo necessarie per creare l'isolamento e l'incapsulamento appropriati per facilitare la successiva integrazione con il sistema SBM principale.

Considerazioni di carattere generale - Nomi interni: molte delle tecniche di integrazione discusse di seguito utilizzano i servizi Web SBM AppScript o l'API C per interagire con i workflow nelle applicazioni SBM. Poiché i nomi dei campi possono cambiare, tutti i servizi Web che interagiscono con i campi dovrebbero utilizzare il nome del database del campo, che non può essere modificato dopo la distribuzione iniziale. Eventuali riferimenti a workflow, stati e transizioni devono utilizzare i loro nomi interni completi, poiché le proprietà dei nomi di questi elementi possono essere ambigue o cambiare nel caso in cui l'applicazione subisca modifiche dettate dalla presenza di esigenze diverse.

Coordinamento: vi sono quattro tipi di coordinamenti da considerare in questa sezione. Se state sviluppando un coordinamento in un progetto di sviluppo a lungo termine, se possibile, dovreste sviluppare il coordinamento in un'app di processo separata per facilitare la successiva integrazione. Di seguito sono discussi i vari tipi di coordinamento.

■ Worflow di coordinamento sincroni: questi workflow di coordinamento vengono richiamati da un'applicazione SBM tramite un'azione di transizione. I dati degli elementi vengono mappati sugli input dei workflow di coordinamento e aggiornati mediante gli output dei workflow di coordinamento. Un coordinamento sincrono deve esistere nella stessa app di processo dell'applicazione che lo richiama. Pertanto, dopo aver sviluppato un coordinamento di questo tipo, è necessario unirlo all'app di processo sul sistema SBM principale utilizzando la funzione Compare/Merge di SBM Composer. La specifica di un workflow di coordinamento sincrono dovrebbe definire gli input e gli output del coordinamento sincrono e questi campi dovrebbero rimanere invariati durante il progetto di sviluppo.

#### I quattro tipi di coordinamento SBM sono:

- Workflow di coordinamento sincroni
- Worflow di coordinamento asincroni dipendenti dall'applicazione
- Worflow di coordinamento asincroni indipendenti dall'applicazione
- Worflow di coordinamento asincroni avviati dall'esterno

I worflow di coordinamento asincroni dipendenti dall'applicazione sono il tipo di coordinamento più comune avviato da un'applicazione SBM.

■ Worflow di coordinamento asincroni dipendenti dall'applicazione: questo è il coordinamento più comune avviato da un'applicazione SBM. Questi workflow vengono eseguiti generando un evento tramite un'azione di transizione. I dati dell'evento corrispondono ai dati presenti nella tabella principale di tale applicazione. Questi coordinamenti possono richiamare i servizi Web sia nei sistemi esterni che nell'applicazione SBM. Come sempre, è necessario assicurarsi di mantenere invariate le interfacce tra l'applicazione e questo coordinamento durante lo sviluppo di quest'ultimo. Assicuratevi che la casella di controllo del blocco della definizione accanto al collegamento di coordinamento relativo all'*evento senza risposta* sia selezionata per evitare che l'interfaccia con il coordinamento cambi quando i campi della tabella principale vengono rinominati. Questo meccanismo è disponibile in SBM 2009 R4.02 e versioni successive.

Questi coordinamenti non devono necessariamente far parte della stessa app di processo dell'applicazione chiamante. Per creare un coordinamento compatibile in un'app di processo separata, è necessario esportare il collegamento di coordinamento relativo all'*evento senza risposta* dall'applicazione di avvio, quindi, in un'app di processo vuota separata, aggiungere un coordinamento. Sotto i collegamenti dell'applicazione in Application Explorer, fare clic con il pulsante destro del mouse e scegliere la voce di menu *Add New Event Definition...* Nella finestra di dialogo che viene visualizzata, scegliere l'opzione *Create from event definition*, accedere alla definizione dell'evento esportata e procedere con lo sviluppo. Come sempre, è possibile configurare un sistema SBM per generare l'evento con cui eseguire il test.

■ Worflow di coordinamento asincroni indipendenti dall'applicazione: si tratta dei worflow di coordinamento asincroni che racchiudono sistemi esterni e possono essere riutilizzati tra più applicazioni SBM. L'interfaccia eventi di questi workflow è indipendente dall'applicazione e viene definita dallo sviluppatore del coordinamento per fornire istruzioni sufficienti al sistema esterno. Questi workflow possono essere pensati come la definizione di una comune interfaccia riutilizzabile su un sistema esterno, in cui ogni workflow rappresenta un comando. Vengono richiamati da un'applicazione SBM usando un'azione su una transizione. Differiscono dai workflow di coordinamento asincroni dipendenti dall'applicazione perché i dati dell'elemento dell'applicazione possono essere mappati sull'interfaccia eventi, mentre l'interfaccia eventi dipendente dall'applicazione viene definita automaticamente dai dati dell'elemento dell'applicazione.

Per creare workflow di coordinamento asincroni indipendenti dall'applicazione, creare una nuova app di processo e aggiungere un coordinamento facendo clic con il pulsante destro del mouse sull'app di processo in Application Explorer e selezionando l'opzione di menu *Add new->Orchestration*. Sotto i collegamenti dell'applicazione in Application Explorer, fare clic con il pulsante destro del mouse e scegliere la voce di menu *Add New Event Definition...* Nella finestra di dialogo che viene visualizzata, scegliere l'opzione *Create new custom event definition*, quindi definire i tipi di oggetto e i tipi di evento. Questi valori sono utilizzati da Event Manager per determinare quali coordinamenti eseguire quando viene generato un evento. A questo punto, è necessario definire i dati personalizzati che verranno trasferiti nell'evento. Questi valori saranno gli input per i workflow di coordinamento eseguiti usando questo evento.

- Per generare un evento definito da questo collegamento dell'applicazione, è necessario prima esportarlo facendo clic sul pulsante *Export event definition…* e poi salvarlo in un file con estensione .mtd. Ora, nell'applicazione di avvio, fare clic con il pulsante destro del mouse sulla voce External Events nei collegamenti di coordinamento in Application Explorer e selezionare la voce di menu *Add New External Event…*, accedere al file dell'evento e importarlo nell'applicazione. Infine, per utilizzarlo, creare un'azione su una transizione, selezionare il workflow di coordinamento e, nel passaggio 2 della prima pagina della procedura guidata, fare clic sull'evento locale e cambiarlo in un evento esterno. Completare la procedura guidata selezionando l'evento esterno appena importato, quindi fare clic sulla mappatura di dati per mappare i dati degli elementi nell'applicazione agli input nell'evento. Questo meccanismo è disponibile solo in SBM 10.1 e versioni successive.
- Worflow di coordinamento asincroni avviati dall'esterno: si tratta di workflow di coordinamento asincroni che vengono avviati da un evento generato da un sistema esterno. L'interfaccia eventi per questi workflow di coordinamento è definita in base ai requisiti del sistema esterno. Questi workflow di coordinamento richiamano, in genere, i servizi Web SBM per la manipolazione di elementi in una specifica applicazione.

Per creare un coordinamento che possa essere avviato da un sistema esterno, seguire gli stessi passaggi descritti sopra per la creazione di un coordinamento e la definizione di un nuova definizione di evento personalizzata. Invece di esportare la definizione dell'evento, fare clic sul pulsante Export external event WSDL per creare un file WSDL che specifichi un servizio Web adatto a generare l'evento. Nella documentazione sono disponibili ulteriori dettagli e la spiegazione.

Altre tecniche di sviluppo avanzate: altri tipi di sviluppo avanzati includono lo sviluppo AppScript e lo sviluppo API C. Anche se esistono molte installazioni SBM che sfruttano queste interfacce, se riuscite a realizzare ciò di cui avete bisogno utilizzando azioni di moduli, servizi Web e coordinamenti, avrete un sistema più gestibile.

La principale preoccupazione in tutti questi tipi di sviluppo, se svolti come attività di sviluppo separate dal sistema SBM principale, è che i punti di interfaccia siano ben compresi e stabili. La funzione Internal Name introdotta in SBM 10.1 ha semplificato notevolmente questa operazione. In precedenza, qualsiasi riferimento al modello di workflow SBM, compresi workflow, stati e transizioni, si basava sul nome. Poiché i nomi di stati e transizioni sono visibili sui moduli, la manutenzione ordinaria e l'evoluzione dei workflow potevano cambiare tali nomi e interrompere le integrazioni. Ora, i riferimenti a questi elementi tramite AppScript, API del servizio Web o CAPI possono utilizzare il nome interno, che resta invariato dopo la pubblicazione iniziale dell'app di processo.

#### Fusione di modifiche a lungo termine in azioni di sviluppo, staging e sistemi di produzione

Una volta completato lo sviluppo di un progetto a lungo termine, sarà necessario integrare tale progetto nel sistema SBM principale.

Una volta completato lo sviluppo di un progetto a lungo termine, sarà necessario integrare tale progetto nel sistema SBM principale.

Qualsiasi sviluppo effettuato in un sistema separato può essere integrato in un'app di processo nel sistema SBM principale utilizzando la funzione Compare/Merge di Composer.

#### **COORDINAMENTI**

Per i coordinamenti sviluppati in app di processo separate, questo processo è abbastanza semplice. Se il coordinamento viene avviato da un sistema esterno, è sufficiente distribuire l'app di processo contenente il coordinamento, che verrà eseguito quando il sistema esterno genererà l'evento. Per altri tipi di coordinamento asincrono, è necessario solo modificare l'applicazione chiamante per generare l'evento che richiama il coordinamento. Se il coordinamento viene definito utilizzando un evento esterno, sarà necessario mappare i dati dall'applicazione chiamante negli input del coordinamento. Se è stato definito in base a un modello dati dell'applicazione (coordinamenti dipendenti dall'applicazione), basta generare l'evento in un'azione su una transizione.

Per i coordinamenti sincroni o per quelli mantenuti nella stessa app di processo dell'applicazione correlata, sarà necessario utilizzare lo strumento Compare/Merge di Composer per copiare il coordinamento e il relativo collegamento dall'app del processo di sviluppo all'app di processo del sistema SBM principale e richiamare il coordinamento dalle transizioni in cui si desidera eseguire l'attività.

#### **UNIONE DI APPSCRIPT**

Gli AppScript possono essere copiati tra le app di processo come file. Finché l'interfaccia tra lo script dell'app e l'applicazione con la quale sta interagendo resta stabile (ad esempio, attraverso l'uso di nomi interni), continuerà a funzionare dopo essere stata copiata nel sistema principale.

#### **UNIONE DI ALTRE MODIFICHE**

Infine, qualsiasi sviluppo effettuato in un sistema separato può essere unito in un'app di processo nel sistema SBM principale utilizzando la funzione Compare/Merge di Composer. Utilizzando tale funzione, è possibile copiare le modifiche apportate in una versione differente di un'app di processo nell'app di processo del sistema principale. È possibile utilizzare questo metodo praticamente per tutti i tipi di elementi di progettazione, compresi coordinamenti, moduli, workflow, AppScript, regole, ruoli, campi e tabelle ausiliarie. Se sono presenti modifiche all'interno di un elemento di progettazione, il confronto fornirà un rapporto che illustra le differenze e le evidenzia visivamente nel consueto ambiente di SBM Composer.

Anche se questa tecnica vi permetterà di integrare qualsiasi progetto di sviluppo separato nel vostro sistema principale, dovreste incapsulare qualsiasi progetto a lungo termine in elementi di progettazione separati, in modo da poterli spostare singolarmente nel sistema principale senza doverli ordinare tramite proprietà divergenti di oggetti esistenti.

## <span id="page-15-0"></span>Informazioni importanti

SBM consente di adattare i processi alla situazione aziendale anziché costringere le aziende ad adattarsi a processi rigidi.

La maggior parte dei cambiamenti necessari per adattare e sviluppare i processi nel tempo è facile e intuitiva con SBM. SBM è progettato per consentire a personale aziendale esperto ma non tecnico di apportare modifiche iterative ai processi. Coinvolgete queste persone nel processo.

Affidate al proprietario di un processo la responsabilità di convocare periodicamente un forum costituito dai rappresentanti dei partecipanti al processo, ossia richiedenti, esecutori e osservatori, insieme al proprietario del processo. Questo forum dovrebbe riunirsi per discutere del modo in cui le persone utilizzano la soluzione e per capire cosa può essere migliorato. Migliorate il processo in modo iterativo in base al feedback fornito dal team.

Alcune attività, ad esempio le integrazioni, dovrebbero essere svolte dagli sviluppatori nell'ambito di un progetto a più lungo termine. Incapsulate queste attività in modo da rendere fattibile lo sviluppo indipendente e semplificare l'accorpamento nel sistema SBM principale.

Non raggruppate piccoli progetti che possono portare un immediato vantaggio alla vostra organizzazione con attività di sviluppo di più ampio respiro. In tal modo, diminuirete la proposta di valore di SBM incentrata sul cambiamento.

Scoprite di più su **[www.opentext.com](https://www.opentext.com/it-it/homepage)** **Mettetevi in contatto con noi G**  $\mathbb{X}$ 

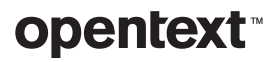